## **Protecting AIM**

**Ver 7.5.8.2** 

**The following slides contain some steps to take to protect AIMClick MOUSE to Advance**

## **VERSION (7.5.8.2)OF AIM**

## **PRESSF7**

## Settings - Privacy

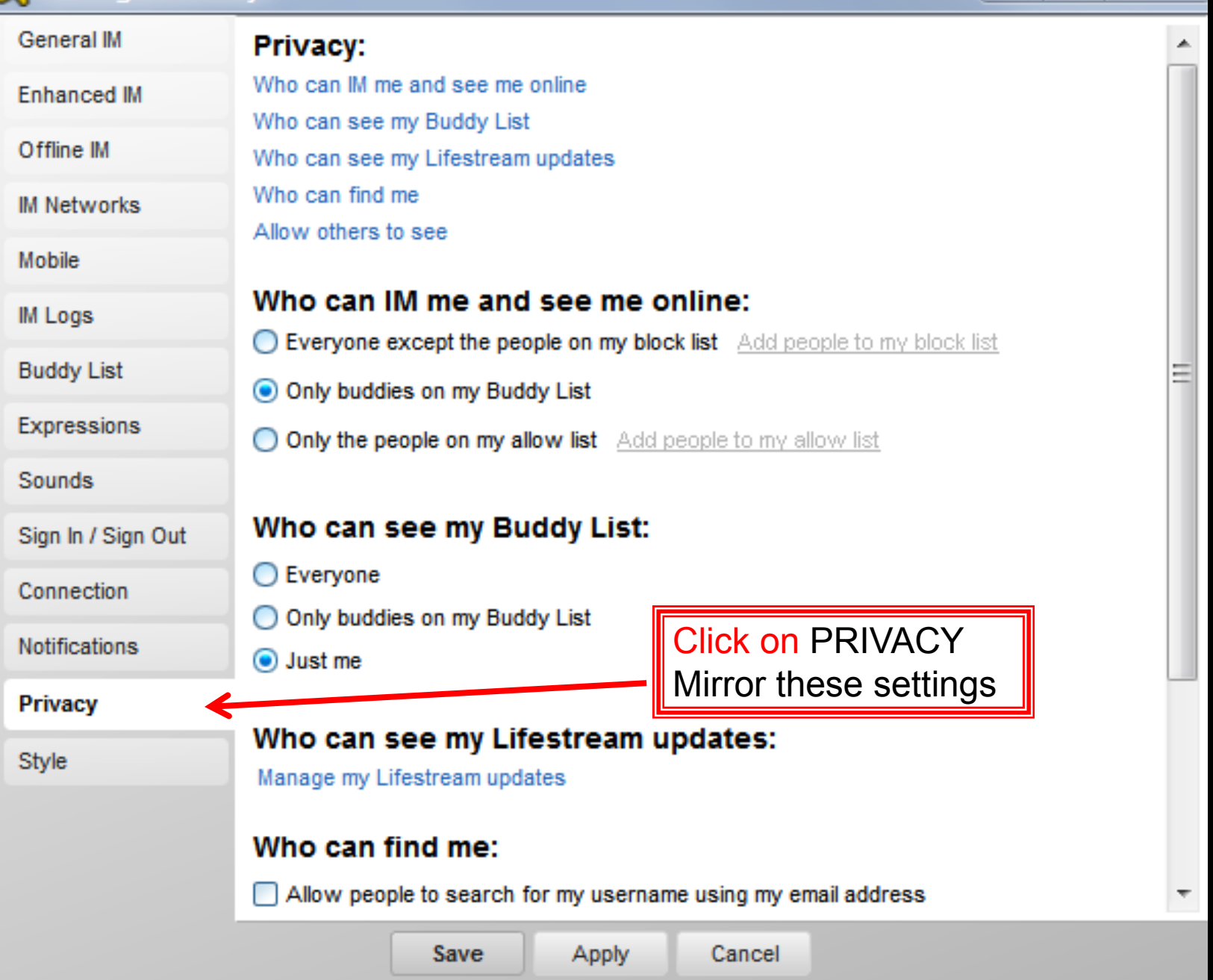

 $\Sigma$ 

▣

 $\equiv$ 

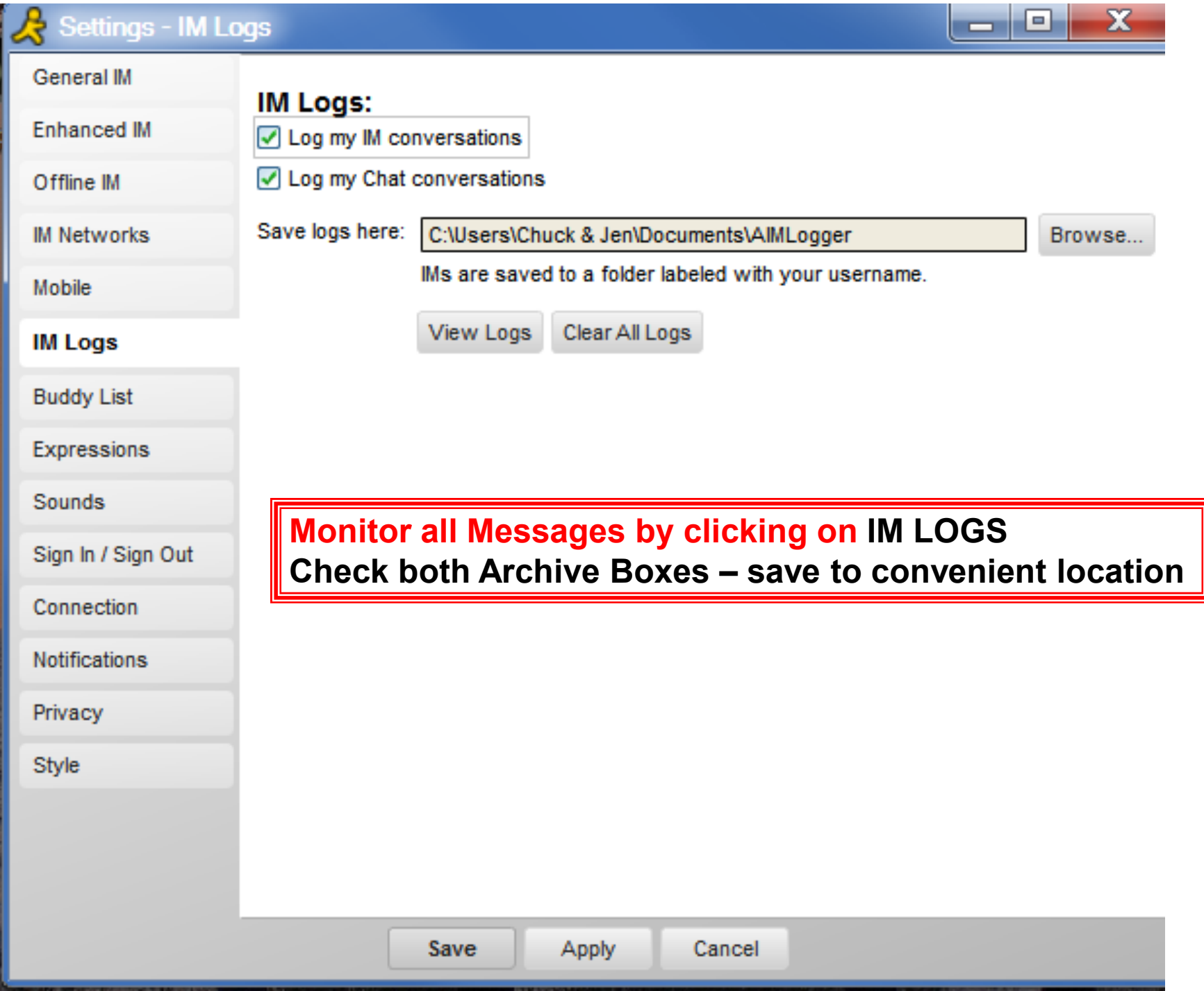

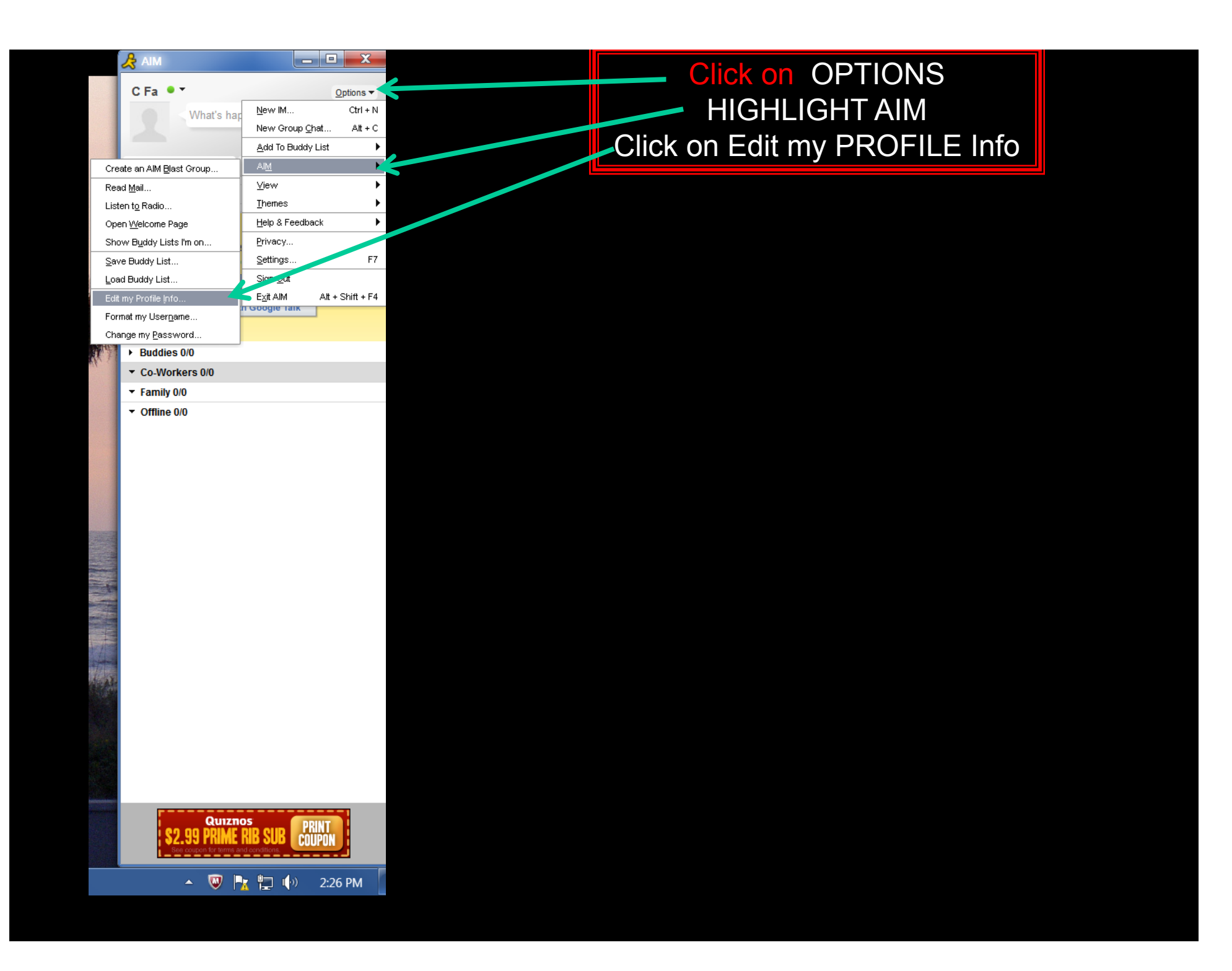

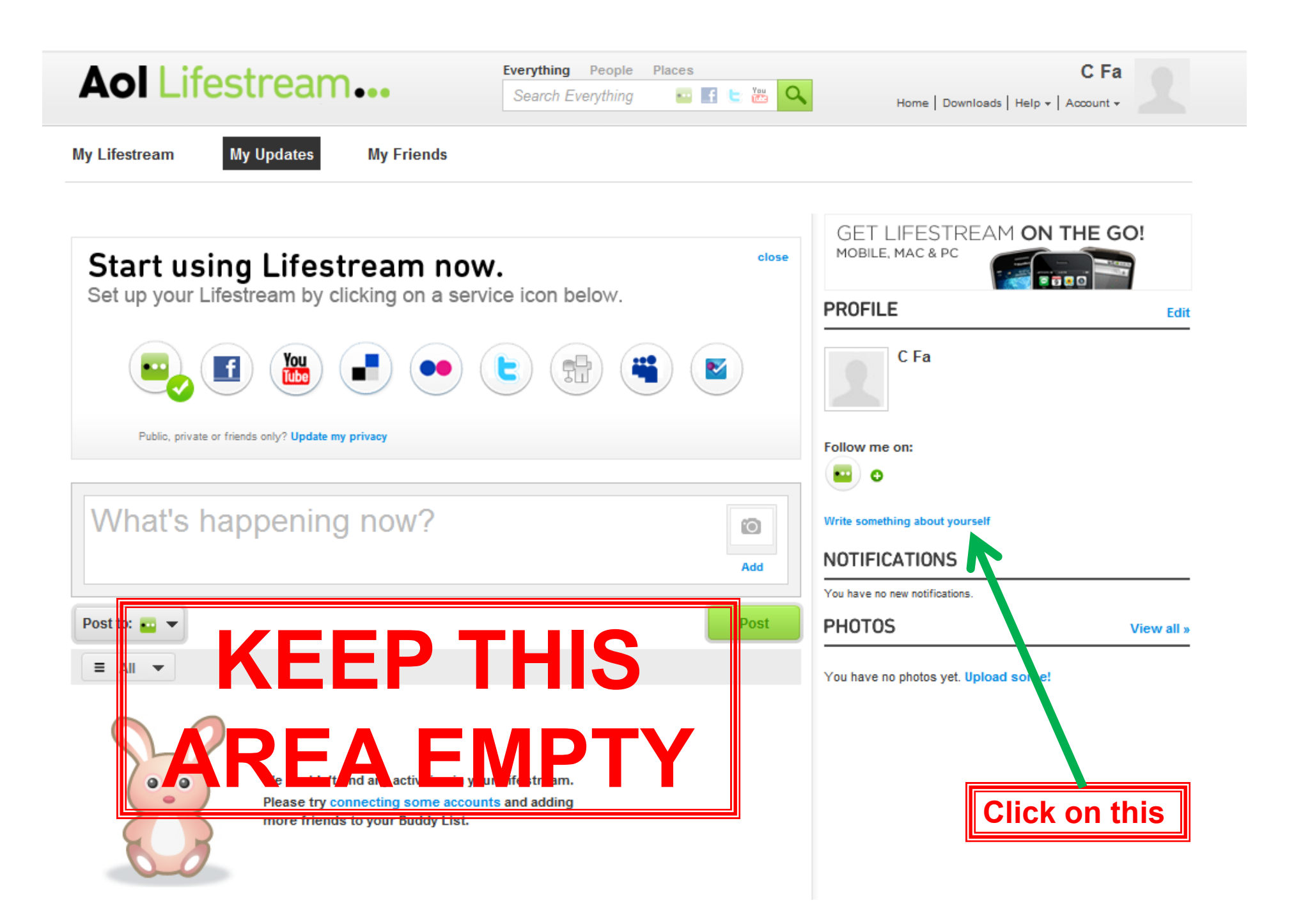

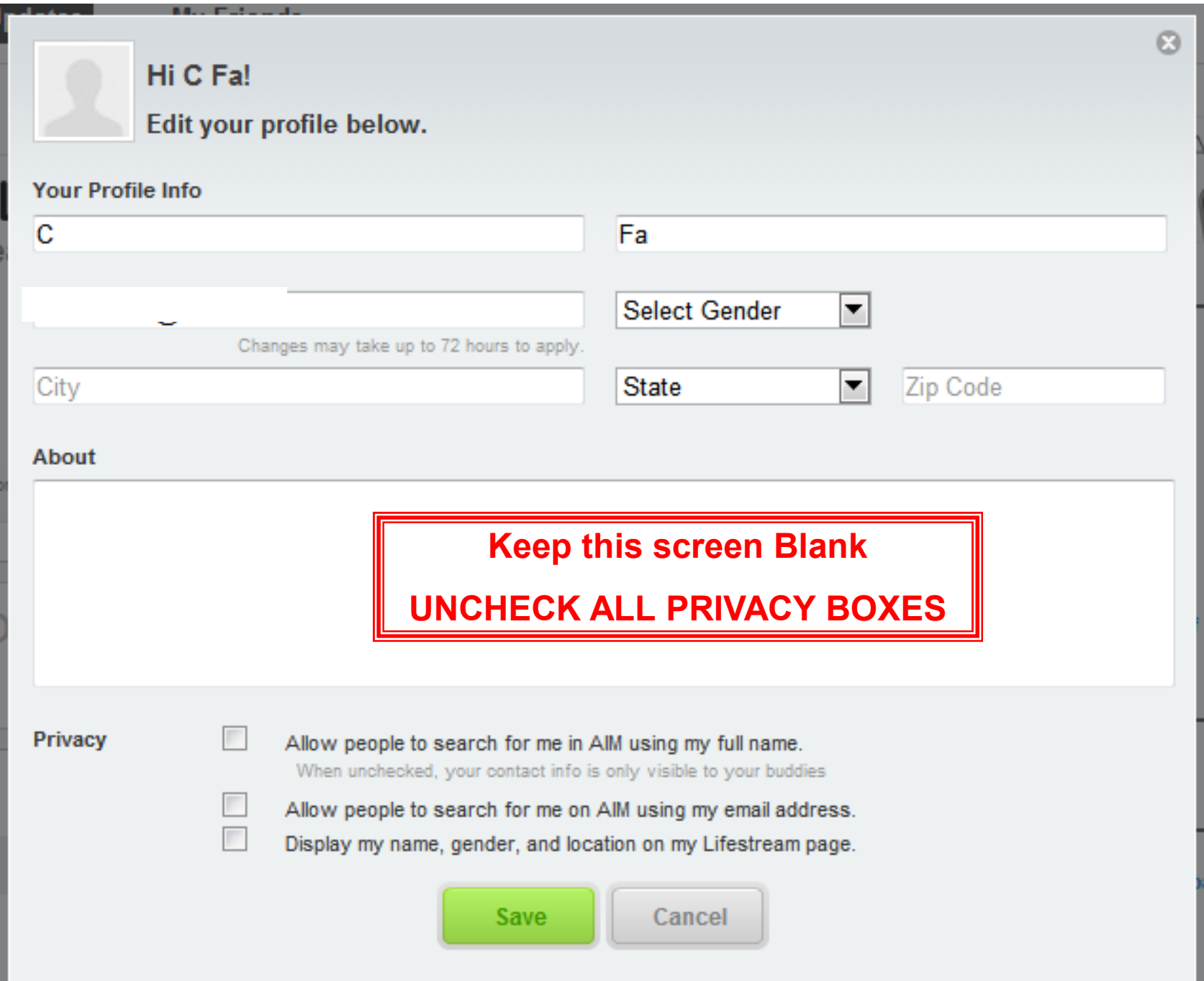

the control of the control of the control of